## SAP ABAP table VCRD UI\_SEARCH {Generated Table for View}

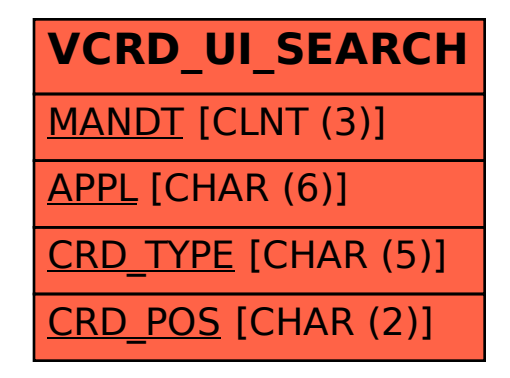